## Compito di Informatica Grafica – 5° appello – 02/07/2007

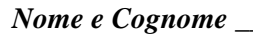

# *Nome e Cognome \_\_\_\_\_\_\_\_\_\_\_\_\_\_\_\_\_\_\_\_\_\_\_\_\_\_\_\_\_\_\_ Numero di Matricola \_\_\_\_\_\_\_\_\_\_\_\_\_\_*

*Ing. Edile*  $\Box$  *(Immatr. nell'a.a.*  $\Box$  *Ing. Edile-Architettura*  $\Box$  *(Immatr. nell'a.a.* 

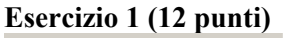

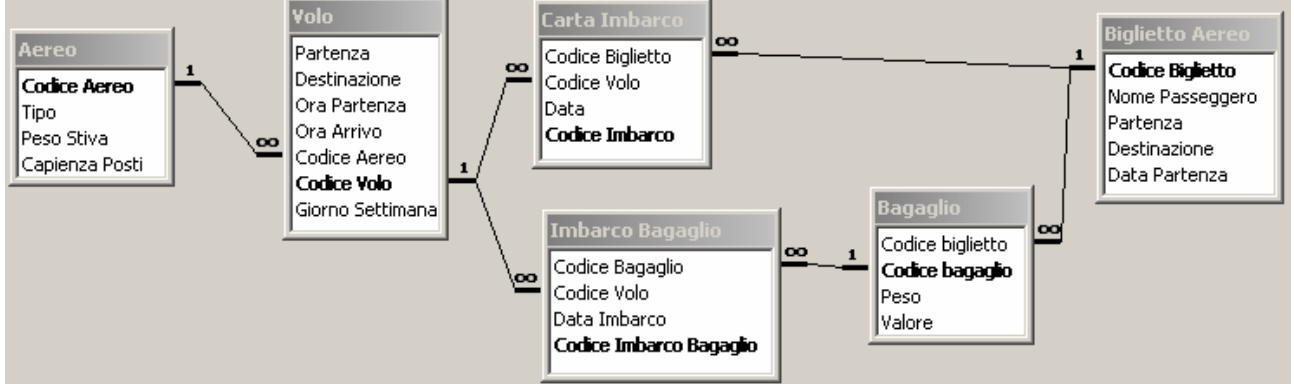

La base di dati mantiene informazioni riguardo a *traversate* aeree, eventualmente composte da *più tratte* di volo (ad esempio, la traversata Pisa-Lisbona via Roma è composta di due tratte: Pisa-Roma e Roma-Lisbona). In particolare:

- la tabella **Biglietto Aereo** contiene tutte le informazioni necessarie alla stipula di un biglietto per una data traversata: il nome del passeggero, la partenza e la destinazione (finale) del passeggero, e la *data*  nella quale si effettua la *prima tratta*.
- ad ogni biglietto aereo sono associati zero o più **bagagli**, che vengono imbarcati sugli aerei. Un bagaglio ha un *peso* in Kg, ed un *valore*, inteso come il denaro che verrà rifuso al proprietario nel caso di smarrimento del bagaglio.
- Ad un biglietto sono associate una o più **carte di imbarco**, una per ciascuna tratta di volo.
- La tabella **imbarco bagagli** stabilisce quale bagaglio è imbarcato su quale volo.
- La tabella **volo** descrive un volo di linea che si tiene regolarmente, in uno o più giorni della settimana (numerati da 1 a 7 partendo da lunedì), e ad orari diversi, tra una *partenza* ed una *destinazione.* Un volo è contraddistinto da un codice (e.g., AZ1247), ed è trasportato da un aereo. Si supponga che i voli partano ed arrivino sempre nello stesso giorno.
- Un **aereo** ha un tipo, una *capienza* (n. di passeggeri che possono salirci sopra) ed un massimo *peso* che può essere caricato nella stiva.
	- 1) Indicare il peso ed il valore dei bagagli con i quali i coniugi Mario e Maria Rossi hanno iniziato la loro traversata nel giorno di Capodanno del 2007. (**2 punti**)
	- 2) Dato un codice di biglietto (passato come parametro) calcolare qual è il numero totale di ore trascorse in volo per una traversata (**3 punti**)
	- 3) La compagnia decide di tariffare i biglietti aerei come segue: 100 euro per la pratica, più 50 euro per ogni ora di volo. Calcolare il costo di ciascun biglietto. (**4 punti**)
	- 4) Supponiamo che tutti i passeggeri portino esattamente 20Kg di bagaglio. Stabilire quali voli non potrebbero partire per eccesso di peso se tutti i posti fossero occupati, ed elencare il numero di posti che dovrebbero restare vuoti per rendere possibile la partenza. (**3 punti**)

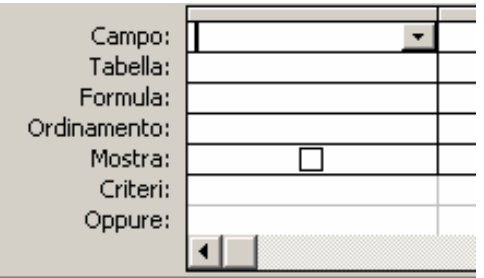

♣

## **Esercizio 2 (8 punti)**

Si consideri il frammento di programma riportato in tabella, contenuto nella memoria RAM nelle celle di indirizzo 100-121. Si supponga che le celle di indirizzo 50, 51 e 52 contengano i numeri riportati rispettivamente nei due casi A e B.

1) Stabilire il contenuto delle celle di indirizzo 50, 51 e 52 al termine dell'esecuzione del frammento di programma nei due casi A e B (**3 punti**).

2) Determinare quale condizione deve valere affinché il contenuto delle celle di indirizzo 50, 51 e 52 sia invariato al termine dell'esecuzione del frammento di programma. (**2 punti**).

3) Supponendo che il tempo di accesso alla memoria sia pari a  $t = 40ns$ , stabilire il tempo di esecuzione del suddetto programma nei due casi A e B. A tale scopo, si supponga trascurabile il tempo di esecuzione delle istruzioni di elaborazione e controllo. (**3 punti**).

### **Esercizio 3 (10 punti)**

Si risponda alle seguenti domande con una sola crocetta per domanda.

*NB: risposta corretta:* **+1** *punto. Risposta errata:* **–0,5** *punti. Nessuna risposta:* **-0,5** *punti*.

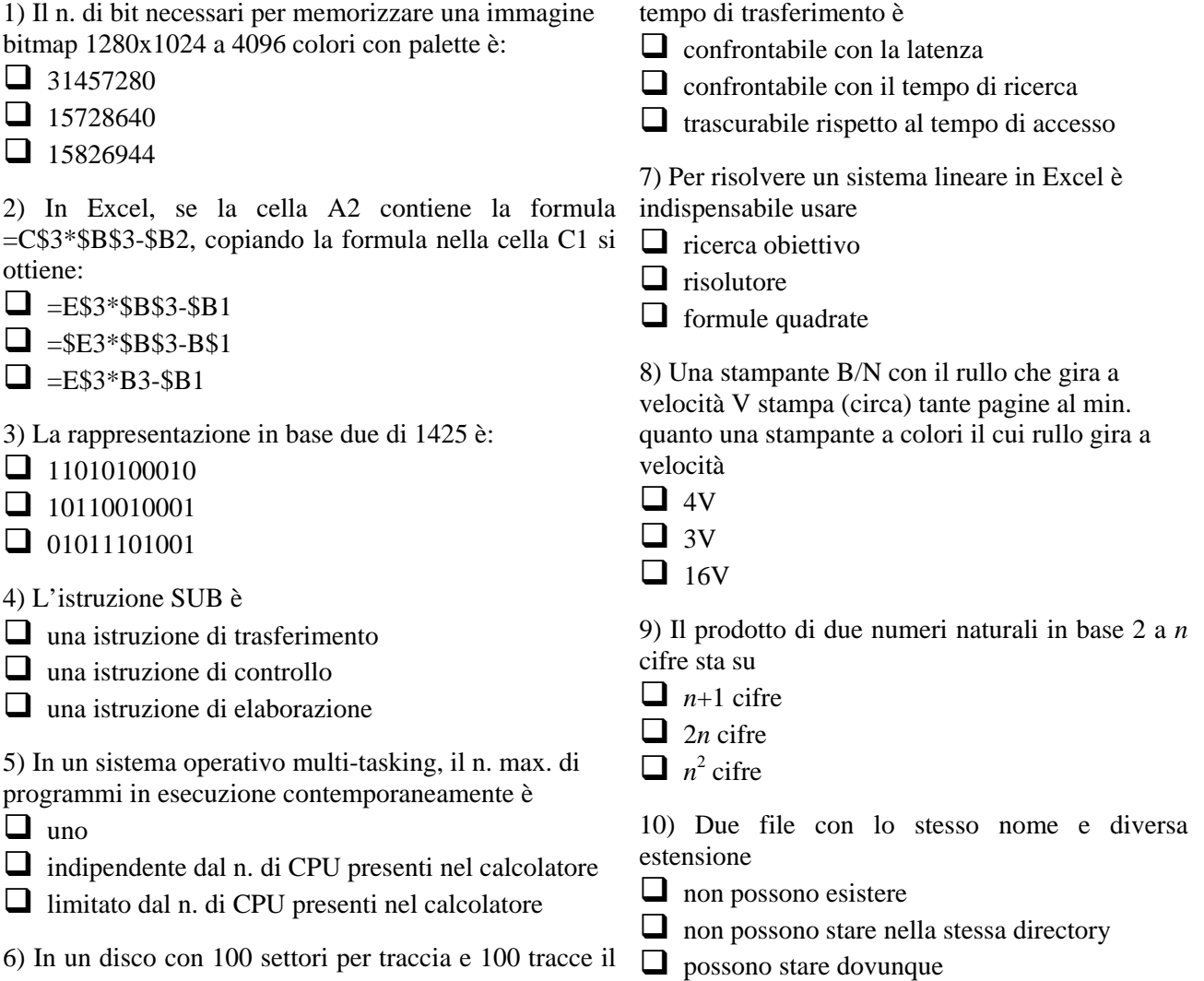

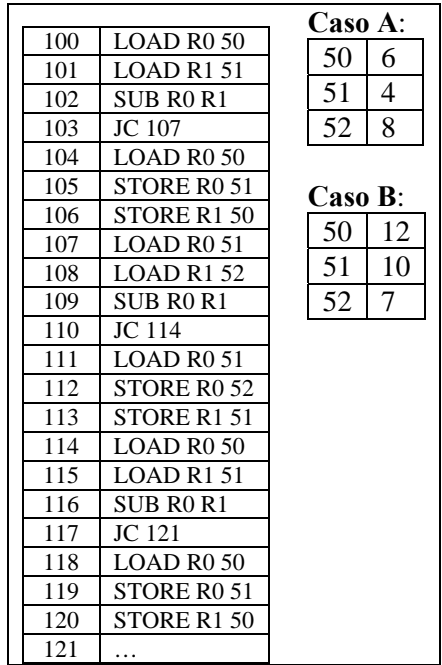

♣

# **♣**

#### **Soluzione**

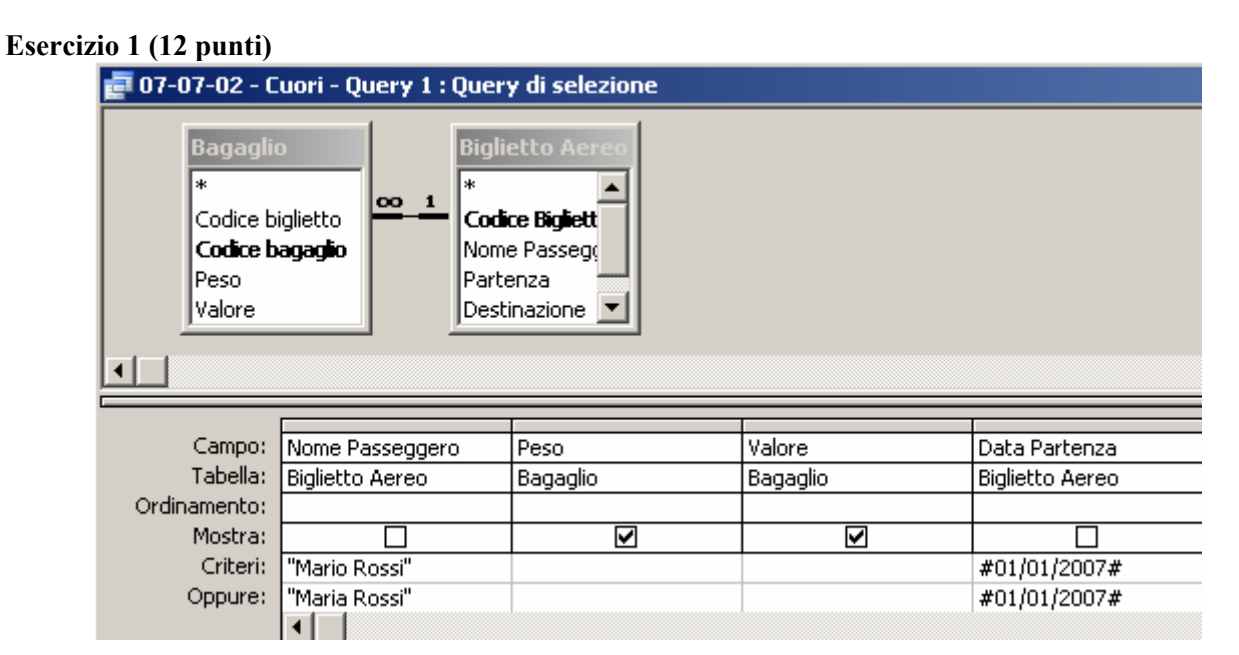

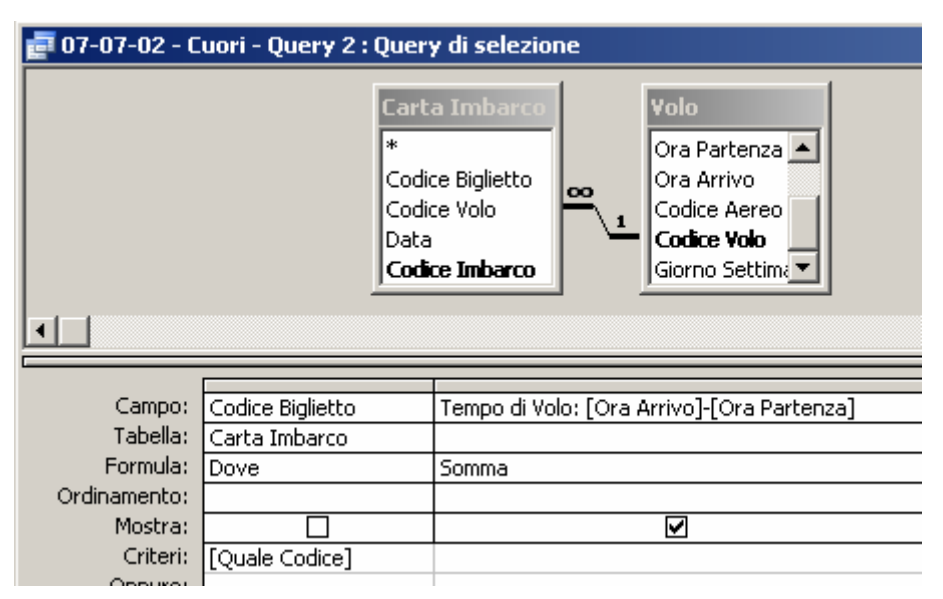

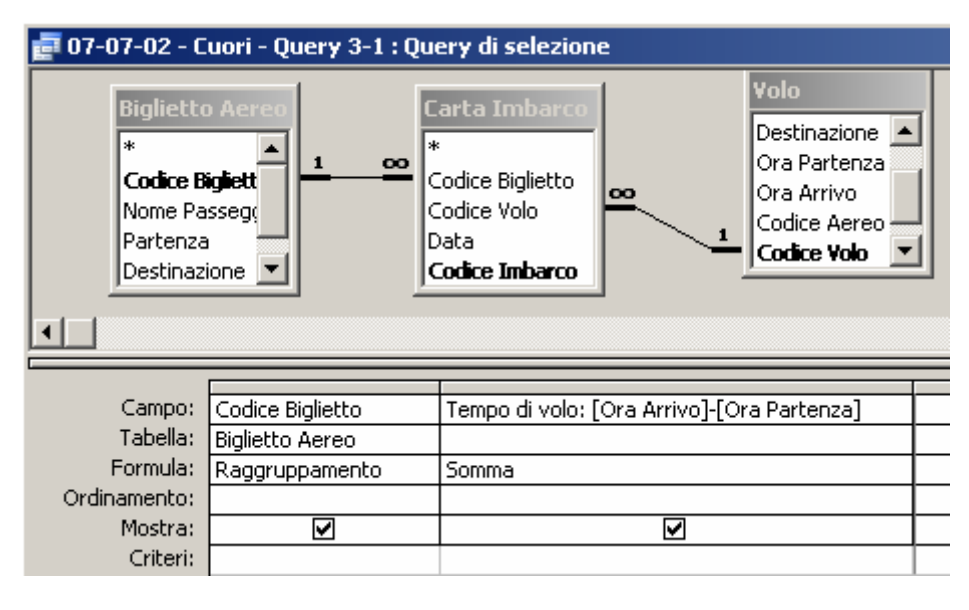

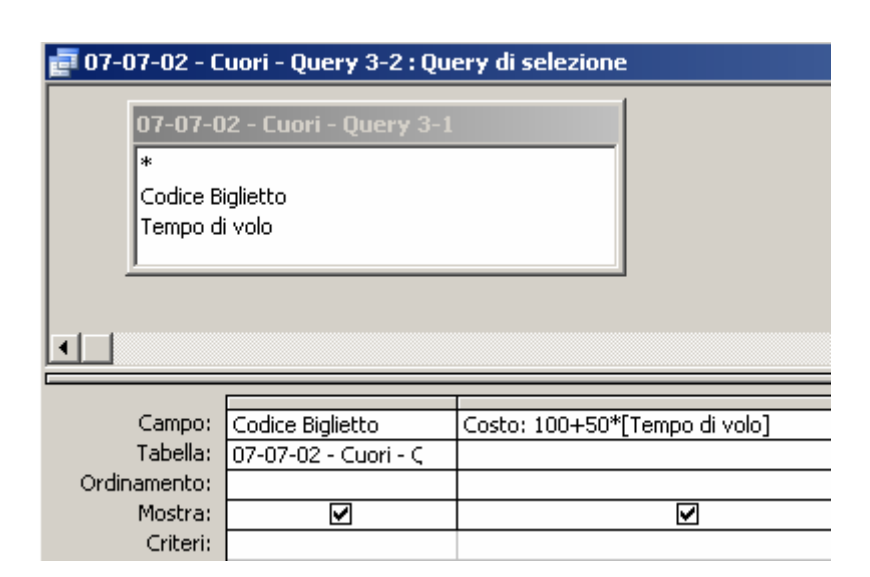

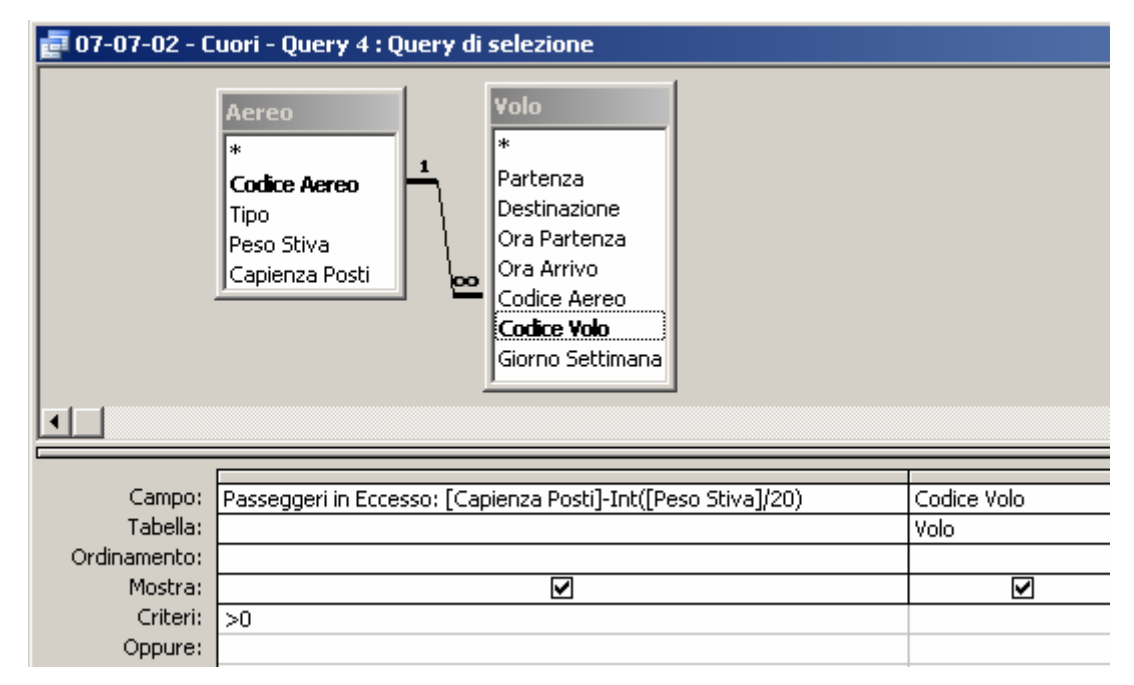

# **Esercizio 2 (8 punti)**

Il programma riordina in maniera crescente il contenuto delle celle di indirizzo 50, 51 e 52.

- 1) Nel caso A, il contenuto delle celle di indirizzo 50, 51 e 52 sarà rispettivamente 4, 6 e 8. Nel caso B, sarà rispettivamente 7, 10, 12.
- 2) La condizione perché il contenuto delle celle di indirizzo 50, 51 e 52 rimanga invariato al termine della esecuzione è che i rispettivi contenuti siano già ordinati in maniera crescente.
- 3) Nel caso A, il programma esegue una sola volta le istruzioni nelle celle di indirizzo 100-110 (11 istruzioni) e 114-117 (4 istruzioni), delle quali 9 sono di trasferimento; pertanto, il tempo di esecuzione è  $(15+9)t = 960$ ns. Nel caso B, il programma esegue una sola volta le istruzioni nelle celle di indirizzo 100-120 (21 istruzioni), delle quali 15 sono di trasferimento; pertanto, il tempo di esecuzione è (21+15)*t*   $= 1440$ ns.

## **Esercizio 3 (10 punti)**

1) Il numero di bit necessari per memorizzare una immagine bitmap 1280x1024 a 4096 colori con palette è:

- $\Box$  31457280
- $15728640$

# **15826944**

2) In Excel, se la cella A2 contiene la formula =C\$3\*\$B\$3-\$B2, copiando la formula nella cella C1 si ottiene:

- $\Box$  =E\$3\*\$B\$3-\$B1
- $\Box$  =\$E3\*\$B\$3-B\$1
- $\Box$  =E\$3\*B3-\$B1

3) La rappresentazione in base due di millequattrocentoventicinque è:

- $\Box$  11010100010
- **10110010001**
- $\Box$  01011101001

4) L'istruzione SUB è

- $\Box$  una istruzione di trasferimento
- $\Box$  una istruzione di controllo

# **una istruzione di elaborazione**

5) In un sistema operativo multi-tasking, il numero massimo di programmi in esecuzione contemporaneamente è

- $\Box$  uno
- **indipendente dal numero di CPU presenti nel calcolatore**
- limitato dal numero di CPU presenti nel calcolatore

6) In un disco con 100 settori per traccia e 100 tracce il tempo di trasferimento è

- $\Box$  confrontabile con la latenza
- $\Box$  confrontabile con il tempo di ricerca
- **trascurabile rispetto al tempo di accesso**

7) Per risolvere un sistema lineare in Excel è indispensabile usare

- $\Box$  ricerca obiettivo
- **risolutore**
- $\Box$  formule quadrate

8) Una stampante B/N con il rullo che gira a velocità V stampa (circa) tante pagine al min. quanto una stampante a colori il cui rullo gira a velocità

- $\Box$  4V
- $\Box$  3V
- $\Box$  16V

9) Il prodotto di due numeri naturali in base 2 a *n* cifre sta su

- $\Box$  *n*+1 cifre
- $\Box$  2*n* cifre
- $\Box$  *n*<sup>2</sup> cifre
- 10) Due file con lo stesso nome e diversa estensione
- $\Box$  non possono esistere
- $\Box$  non possono stare nella stessa directory
- **possono stare dovunque**